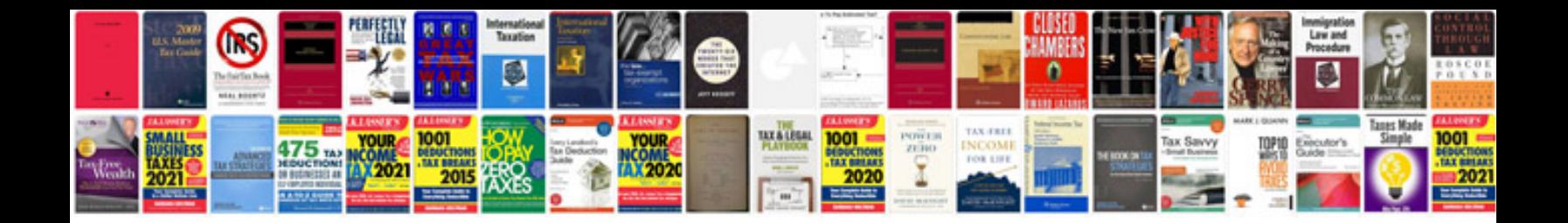

**2008 ford explorer owners manual**

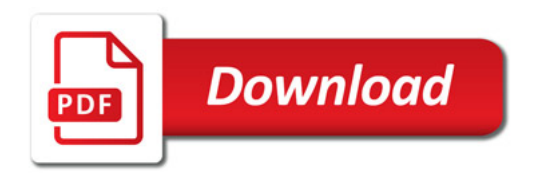

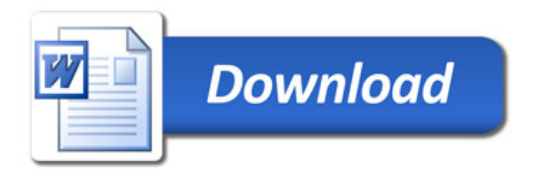